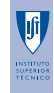

# State estimation of nonlinear systems using the Unscented Kalman Filter

#### Jo˜ao Almeida

Dynamic Stochastic Filtering, Prediction, and Smoothing

Instituto Superior Técnico

<span id="page-0-0"></span>July 7th, 2010

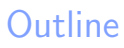

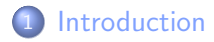

- 2 [Extended Kalman Filter](#page-6-0)
- 3 [Unscented Kalman Filter](#page-9-0)
- 4 [An illustrative example](#page-17-0)

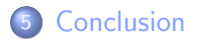

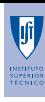

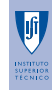

#### **Introduction**

Discrete-time nonlinear plant

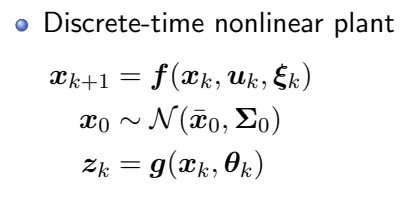

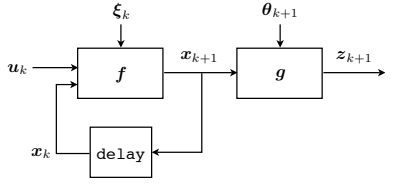

For clarity, assume additive zero-mean Gaussian white-noise

$$
\begin{aligned} \boldsymbol{x}_{k+1} &= \boldsymbol{f}(\boldsymbol{x}_k, \boldsymbol{u}_k) + \mathbf{L}_k \boldsymbol{\xi}_k \\ \boldsymbol{z}_k &= \boldsymbol{g}(\boldsymbol{x}_k) + \mathbf{D}_k \boldsymbol{\theta}_k \end{aligned}
$$

 $\xi_k \sim \mathcal{N}(\mathbf{0}, \boldsymbol{\Xi})$ ,  $\boldsymbol{\theta}_k \sim \mathcal{N}(\mathbf{0}, \boldsymbol{\Theta})$ , both uncorrelated

<span id="page-2-0"></span>

# **Introduction**

Problem formulation

Given the **input** up to time  $k - 1$ 

*{u<sup>i</sup>* : 0 ≤ *i* ≤ *k* − 1*}*

and the observations up to time *k*

 ${z_i : 0 \leq i \leq k}$ 

#### compute an estimate of *x<sup>k</sup>* in a minimum mean squared error sense

# **Introduction**

Optimal solution

- Cannot be described by a finite number of parameters
- **However, under some simplifying assumptions, it has the form**

$$
\begin{aligned} \hat{\boldsymbol{x}}_{k+1|k+1} &= \left( \text{prediction of } \boldsymbol{x}_{k+1} \right) \\ &+ \mathbf{H}_{k+1}[\boldsymbol{z}_{k+1} - \left( \text{prediction of } \boldsymbol{z}_{k+1} \right)] \\ \mathbf{P}_{k+1|k+1} &= \mathbf{P}_{k+1|k} - \mathbf{H}_{k+1} \mathbf{P}_{\tilde{\boldsymbol{z}}_{k+1}} \mathbf{H}_{k+1}^\top \end{aligned}
$$

• Optimal terms in the recursion

$$
\begin{aligned} \hat{\boldsymbol{x}}_{k+1|k} &= \mathsf{E}\{\boldsymbol{f}(\hat{\boldsymbol{x}}_{k|k}, \boldsymbol{u}_k, \boldsymbol{\xi}_k)\} \\ \hat{\boldsymbol{z}}_{k+1} &= \mathsf{E}\{\boldsymbol{g}(\hat{\boldsymbol{x}}_{k+1|k}, \boldsymbol{\theta}_k)\} \\ \mathbf{H}_k &= \mathbf{P}_{\boldsymbol{x}_k \boldsymbol{z}_k} \mathbf{P}_{\tilde{\boldsymbol{z}}_k}^{-1} \end{aligned}
$$

• Hard to compute in closed-form

[Introduction](#page-2-0)

[Extended Kalman Filter](#page-6-0) [Unscented Kalman Filter](#page-9-0) [An illustrative example](#page-17-0) [Conclusion](#page-29-0)

**Introduction** Optimal solution (Cont.)

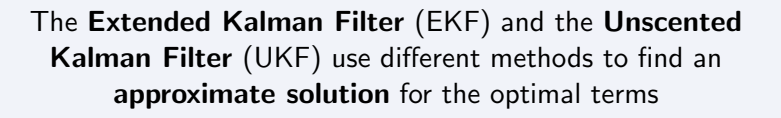

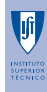

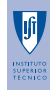

## Extended Kalman Filter **Review**

• Optimal predictions

$$
\begin{aligned} \hat{\boldsymbol{x}}_{k+1|k} &= \mathsf{E}\{\boldsymbol{f}(\hat{\boldsymbol{x}}_{k|k}, \boldsymbol{u}_k, \boldsymbol{\xi}_k)\} \\ \hat{\boldsymbol{z}}_{k+1} &= \mathsf{E}\{\boldsymbol{g}(\hat{\boldsymbol{x}}_{k+1|k}, \boldsymbol{\theta}_k)\} \end{aligned}
$$

**•** EKF predictions

<span id="page-6-0"></span>
$$
\begin{aligned} \hat{{\bm{x}}}_{k+1|k} &= {\bm{f}}(\hat{{\bm{x}}}_{k|k},{\bm{u}}_k,{\bm{0}}) \\ \hat{{\bm{z}}}_{k+1} &= {\bm{g}}(\hat{{\bm{x}}}_{k+1|k},{\bm{0}}) \end{aligned}
$$

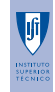

## Extended Kalman Filter Review (Cont.)

Covariance propagation: apply Kalman Filter equations to the linearized system

$$
\begin{aligned} \boldsymbol{x}_{k+1} &\approx \hat{\textbf{A}}_k\boldsymbol{x}_k + \textbf{L}_k \boldsymbol{\xi}_k \\ \boldsymbol{z}_{k+1} &\approx \hat{\textbf{C}}_k\boldsymbol{x}_k + \textbf{D}_k\boldsymbol{\theta}_k \end{aligned}
$$

where

$$
\hat{\textbf{A}}_k=\left.\frac{\partial \textbf{\textit{f}}}{\partial \textbf{\textit{x}}}\right|_{\substack{\textbf{\textit{x}}=\hat{\textbf{\textit{x}}}_k \\ \textbf{\textit{u}}=\textbf{\textit{u}}_k}}\quad \hat{\textbf{C}}_k=\left.\frac{\partial \textbf{\textit{g}}}{\partial \textbf{\textit{x}}}\right|_{\substack{\textbf{\textit{x}}=\hat{\textbf{\textit{x}}}_k \\ \textbf{\textit{u}}=\textbf{\textit{u}}_k}}
$$

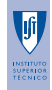

## Extended Kalman Filter

#### Algorithm

**Initialization:**  $\hat{x}_{0|0} = \bar{x}_0, P_{0|0} = \Sigma_0$ **Main cycle:** for  $k = 0, 1, 2, ...$ 

**4** Predict step:

$$
\hat{\boldsymbol{x}}_{k+1|k} = \boldsymbol{f}(\hat{\boldsymbol{x}}_{k|k}, \boldsymbol{u}_k)
$$
  

$$
\mathbf{P}_{k+1|k} = \hat{\mathbf{A}}_k \mathbf{P}_{k|k} \hat{\mathbf{A}}_k^\top + \mathbf{L}_k \boldsymbol{\Xi} \mathbf{L}_k^\top
$$

2 Measurement update step:

$$
\begin{aligned} \hat{\mathbf{z}}_{k+1} &= \bm{g}(\hat{\bm{x}}_{k+1|k}) \\ \mathbf{H}_{k+1} &= \mathbf{P}_{k+1|k} \hat{\mathbf{C}}_k^{\top} \left[ \hat{\mathbf{C}}_k \mathbf{P}_{k+1|k} \hat{\mathbf{C}}_k^{\top} + \mathbf{D}_k \boldsymbol{\Theta} \mathbf{D}_k^{\top} \right]^{-1} \\ \hat{\bm{x}}_{k+1|k+1} &= \hat{\bm{x}}_{k+1|k} + \mathbf{H}_{k+1} (\bm{z}_{k+1} - \hat{\bm{z}}_{k+1}) \\ \mathbf{P}_{k+1|k+1} &= \left[ \mathbf{I} - \mathbf{H}_{k+1} \hat{\mathbf{C}}_k \right] \mathbf{P}_{k+1|k} \end{aligned}
$$

João Almeida [State estimation of nonlinear systems using the UKF](#page-0-0) 9/31

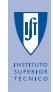

## Unscented Kalman Filter

Random variables and nonlinear transformations

Consider a random variable *x* and a nonlinear map

<span id="page-9-0"></span>
$$
\boldsymbol{f}:\mathbb{R}^n\to\mathbb{R}^n,\quad \boldsymbol{x}\mapsto\boldsymbol{f}(\boldsymbol{x})=\boldsymbol{z}
$$

- If x has mean  $\bar{x}$  and covariance  $P_x$ , what is the mean and covariance of *z*?
- For example, EKF assumes  $\bar{z} = f(\bar{x})$

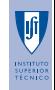

#### Unscented Kalman Filter

Transformation example

Example:  $x = (x_1, x_2) \sim \mathcal{N}(\bar{x}, P_x)$  $(z_1, z_2) = \boldsymbol{f}(x_1, x_2) = (x_1^2 + x_1(1 - x_2), x_2(x_1 - 2))$ Mean and covariances computed by Monte Carlo methods

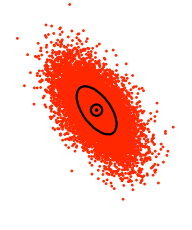

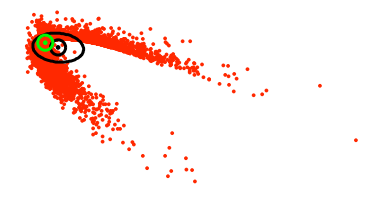

Figure:  $(x_1, x_2)$  Figure:  $(z_1, z_2)$ 

João Almeida [State estimation of nonlinear systems using the UKF](#page-0-0) 11/31

K □ ▶ K 何 ▶ K 로 ▶ K 로 ▶ 그리엄 (9) Q (9)

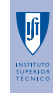

## Unscented Kalman Filter

Unscented transformation

- Proposed by Julier, Uhlmann, and Durrant-Whyte [1995, 2000], further developments by Wan and van der Merwe [2001]
- **How it works:** 
	- **1** generate a set of points whose sample mean and covariance match those of *x*
	- <sup>2</sup> propagate them through function *f*(*·*)
	- compute the sample mean and covariance of the propagated points
- Resembles a Monte Carlo method. However, the sample points are not drawn at random: they are deterministically chosen

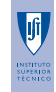

# Unscented Kalman Filter

Unscented transformation (cont.)

**1** Form the set of  $2L+1$  *sigma points* (*L* is the state dimension)

$$
\mathcal{X}_0 = \bar{\boldsymbol{x}} \n\mathcal{X}_i = \bar{\boldsymbol{x}} + \left(\sqrt{(L+\lambda)\mathbf{P}_{\boldsymbol{x}}}\right)_i, \quad i = 1, ..., L \n\mathcal{X}_i = \bar{\boldsymbol{x}} - \left(\sqrt{(L+\lambda)\mathbf{P}_{\boldsymbol{x}}}\right)_{i-L}, \quad i = L+1, ..., 2L
$$

where  $(X)_i$  denotes the *i*th column of matrix X

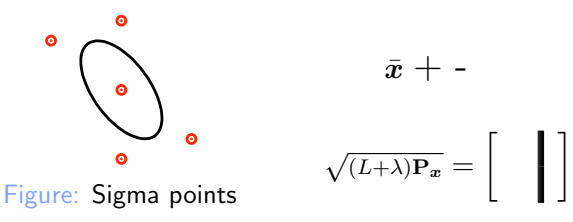

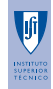

## Unscented Kalman Filter Unscented transformation (Cont.)

<sup>2</sup> Transform each of the sigma points

$$
\mathcal{Z}_i = \boldsymbol{f}(\mathcal{X}_i), \quad i = 0, \dots, 2L
$$

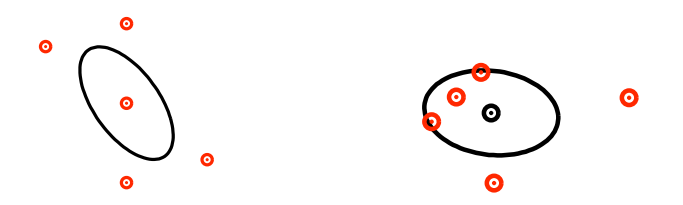

#### Figure: Original sigma points Figure: Transformed sigma points

João Almeida [State estimation of nonlinear systems using the UKF](#page-0-0) 14/31

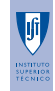

# Unscented Kalman Filter

Unscented transformation (Cont.)

<sup>3</sup> Mean and covariance estimates for *z*, cross-covariance of *x* and *z*

$$
\bar{z} = \sum_{i=0}^{2L} W_i^{(m)} \mathcal{Z}_i \qquad \mathbf{P}_z = \sum_{i=0}^{2L} W_i^{(c)} \left( \mathcal{Z}_i - \bar{z} \right) \left( \mathcal{Z}_i - \bar{z} \right)^\top
$$

$$
\mathbf{P}_{xz} = \sum_{i=0}^{2L} W_i^{(c)} \left( \mathcal{X}_i - \bar{x} \right) \left( \mathcal{Z}_i - \bar{z} \right)^\top
$$

where the weights are defined as

$$
W_0^{(m)} = \lambda/(L + \lambda), \quad W_0^{(c)} = \lambda/(L + \lambda) + (1 - \alpha^2 + \beta)
$$
  

$$
W_i^{(m)} = W_i^{(c)} = 1/\{2(L + \lambda)\}, \quad i = 1, ..., 2L
$$

João Almeida [State estimation of nonlinear systems using the UKF](#page-0-0) 15/31

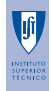

#### Unscented Kalman Filter Unscented transformation (Example)

Example

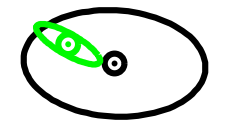

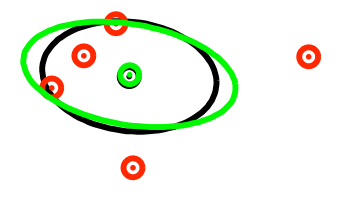

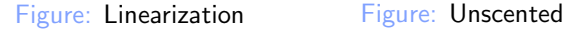

Transformation

The UT can be seen as a function with the following syntax

$$
[\bar{\pmb{z}},\mathbf{P}_{\pmb{z}},\mathbf{P}_{\pmb{x}\pmb{z}}]=\mathsf{UT}\{\pmb{f}(\cdot),\bar{\pmb{x}},\mathbf{P}_{\pmb{x}}\}
$$

João Almeida State estimation of nonlinear systems using the UKF 16/31

イロメ イ何メ イミメ イミメ 三目目 の女の

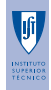

#### Unscented Kalman Filter

#### Algorithm

**Initialization**: 
$$
\hat{\mathbf{x}}_{0|0} = \bar{\mathbf{x}}_0, \mathbf{P}_{0|0} = \Sigma_0
$$
  
**Main cycle**: for  $k = 0, 1, 2, ...$ 

**4** Predict step:

$$
[\hat{\boldsymbol{x}}_{k+1|k}, \mathbf{P}_{k+1|k}] = \mathsf{UT}\{\boldsymbol{f}(\cdot, \boldsymbol{u}_k), \hat{\boldsymbol{x}}_{k|k}, \mathbf{P}_{k|k}\}\
$$

$$
\mathbf{P}_{k+1|k} = \mathbf{P}_{k+1|k} + \mathbf{L}_k \mathbf{E} \mathbf{L}_k^{\top}
$$

<sup>2</sup> Measurement update step:

$$
\begin{aligned} [\hat{\boldsymbol{z}}_{k+1}, \mathbf{P}_{\tilde{\boldsymbol{z}}}, \mathbf{P}_{\boldsymbol{x}\boldsymbol{z}}] &= \mathsf{UT}\{\boldsymbol{g}(\cdot), \hat{\boldsymbol{x}}_{k+1|k}, \mathbf{P}_{k+1|k}\} \\ \mathbf{P}_{\tilde{\boldsymbol{z}}} &= \mathbf{P}_{\tilde{\boldsymbol{z}}} + \mathbf{D}_k \boldsymbol{\Theta} \mathbf{D}_k^\top \\ \mathbf{H}_{k+1} &= \mathbf{P}_{\boldsymbol{x}\boldsymbol{z}} \mathbf{P}_{\tilde{\boldsymbol{z}}}^{-1} \\ \hat{\boldsymbol{x}}_{k+1|k+1} &= \hat{\boldsymbol{x}}_{k+1|k} + \mathbf{H}_{k+1}(\boldsymbol{z}_{k+1} - \hat{\boldsymbol{z}}_{k+1}) \\ \mathbf{P}_{k+1|k+1} &= \mathbf{P}_{k+1|k} - \mathbf{H}_{k+1} \mathbf{P}_{\tilde{\boldsymbol{z}}} \mathbf{H}_{k+1} \end{aligned}
$$

João Almeida [State estimation of nonlinear systems using the UKF](#page-0-0) 17/31

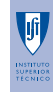

## An illustrative example ASC

Simplified model of an autonomous surface craft (ASC) moving along straight lines

$$
m\ddot{x}(t) + a_1\dot{x}(t)|\dot{x}(t)| + a_2\dot{x}^3(t) = b(u(t) + w(t))
$$

where *w*(*t*) represents an external disturbance caused by waves • State-space representation

$$
\begin{array}{l} \dot{x}_1=x_2\\ \\ \dot{x}_2=-\displaystyle\frac{a_1}{m}x_2|x_2|-\displaystyle\frac{a_2}{m}x_2^3+\displaystyle\frac{b}{m}(u+w) \end{array}
$$
 where  $x_1(t)=x(t)$  and  $x_2(t)=\dot{x}(t)$ 

<span id="page-17-0"></span>

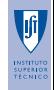

#### An illustrative example **Waves**

• Waves power spectral density

$$
\Phi_{ww}(\omega) = \frac{100\omega^2}{81\omega^4 + 18\omega^2 + 1}
$$

#### **o** State-space representation

$$
\dot{x}_{w1} = x_{w2}
$$
  
\n
$$
\dot{x}_{w2} = -\frac{1}{9}x_{w1} - \frac{2}{3}x_{w2} + \frac{1}{9}\xi_w
$$
  
\n
$$
w = 10x_{w2}
$$

where  $\xi_w(t) \sim \mathcal{N}(0, 1)$ 

João Almeida [State estimation of nonlinear systems using the UKF](#page-0-0) 19/31

## An illustrative example **Sensors**

On board the ASC, there are two sensors

**•** Position sensor

$$
z_1 = x_1 + \theta_1
$$

where  $\theta_1(t) \sim \mathcal{N}(0, \sigma_1^2)$ 

• Velocity sensor

$$
z_2 = x_2 + \theta_2
$$

where  $\theta_2 \sim \mathcal{N}(\bar{\theta}_2, \sigma_2^2)$  with  $\bar{\theta}_2 \neq 0$ 

 $\bullet$   $\theta_2$  is not zero-mean. Written as the output of the LTI system

$$
\dot{x}_s = 0 \qquad \qquad \theta_2 = x_s + \sigma_2 \xi_s
$$

where  $x_s(0) = \bar{\theta}_2$  and  $\xi_s \sim \mathcal{N}(0, 1)$ 

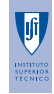

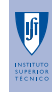

#### An illustrative example Unknown parameters

- The parameters  $a_1$ ,  $a_2$ , and  $b$  of the ASC are assumed unknown
- Estimates of the parameters: *x*3, *x*4, and *x*<sup>5</sup>

$$
\dot{x}_3(t) = \dot{x}_4(t) = \dot{x}_5(t) = 0
$$
  

$$
x_3(0) = a_1, x_4(0) = a_2, x_5(0) = b
$$

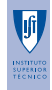

#### An illustrative example Augmented plant

• Plant's state

$$
\boldsymbol{x} = \begin{bmatrix} x_1 & x_2 & x_3 & x_4 & x_5 & x_{w1} & x_{w2} & x_s \end{bmatrix}^\top
$$

**•** Plant dynamics

$$
\dot{\boldsymbol{x}} = \boldsymbol{f}(\boldsymbol{x}, u, \xi_w) = \begin{bmatrix} x_2 \\ -\frac{1}{m} \left( x_3 x_2 |x_2| + x_4 x_2^3 + x_5 (u + 10 x_{w2}) \right) \\ 0 \\ 0 \\ 0 \\ x_{w2} \\ -\frac{1}{9} x_{w1} - \frac{2}{3} x_{w2} + \frac{1}{9} \xi_w \end{bmatrix}
$$

João Almeida [State estimation of nonlinear systems using the UKF](#page-0-0) 22/31

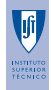

## An illustrative example Augmented plant (Cont.)

#### **o** Output

$$
\mathbf{z} = \begin{bmatrix} x_1 + \sigma_1 \xi_{s1} \\ x_2 + x_s + \sigma_2 \xi_{s2} \end{bmatrix}
$$
  
where  $\xi_s(t) \sim \mathcal{N}(\mathbf{0}, \mathbf{I}_2)$ 

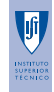

## An illustrative example **Discretization**

- Continuous-time (augmented) plant is discretized using a step size of *h* seconds
- **•** First-order discretization

$$
\boldsymbol{x}_{k+1} = \boldsymbol{x}_k + h\boldsymbol{f}(\boldsymbol{x}_k, u_k, \xi_{w,k})
$$

where  $x_k$  stands for  $x(kh)$ 

• Output

<span id="page-23-0"></span>
$$
\pmb{z}_k=\begin{bmatrix} x_{1,k}+\frac{\sigma_1}{h}\xi_{s1,k}\\ x_{2,k}+x_{s,k}+\frac{\sigma_2}{h}\xi_{s2,k} \end{bmatrix}
$$

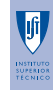

#### An illustrative example

Parameter and sensor configurations

Four different configurations of parameters and sensor covariances **• Parameters and their initial estimates** 

$$
\mathcal{P}_1 = \{a_1 = 25, a_2 = 0, b = 1; \n\hat{x}_3(0) = -5, \hat{x}_4(0) = 0, \hat{x}_5(0) = 10\} \n\mathcal{P}_2 = \{a_1 = 25, a_2 = 2, b = 1; \n\hat{x}_3(0) = -5, \hat{x}_4(0) = -5, \hat{x}_5(0) = 10\}
$$

**Sensor covariances** 

$$
\mathcal{S}_1 = \{ \sigma_1^2 = 1 \,\mathrm{m}^2, \sigma_2^2 = 0.04 \,\mathrm{(m/s)^2} \}
$$
  

$$
\mathcal{S}_2 = \{ \sigma_1^2 = 10 \,\mathrm{m}^2, \sigma_2^2 = 0.4 \,\mathrm{(m/s)^2} \}
$$

João Almeida [State estimation of nonlinear systems using the UKF](#page-0-0) 25/31

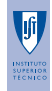

## An illustrative example Simulation results

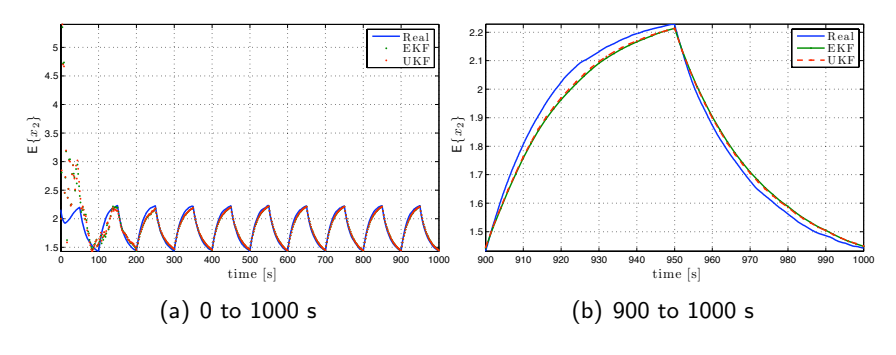

Figure: Evolution of E $\{x_2\}$  for configuration  $(\mathcal{P}_2, \mathcal{S}_2)$ 

João Almeida [State estimation of nonlinear systems using the UKF](#page-0-0) 26/31

#### An illustrative example Simulation results (Cont.)

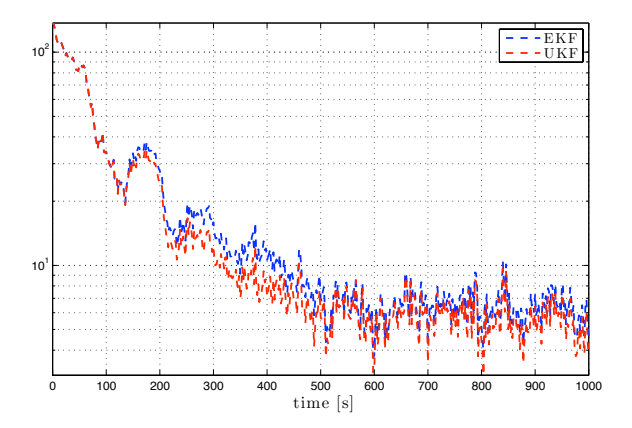

Figure: Evolution of E $\{\tilde{x}^\top \tilde{x}\}$  (sensors:  $S_1$ , parameters:  $\mathcal{P}_2$ )

João Almeida [State estimation of nonlinear systems using the UKF](#page-0-0) 27/31

#### An illustrative example Simulation results (Cont.)

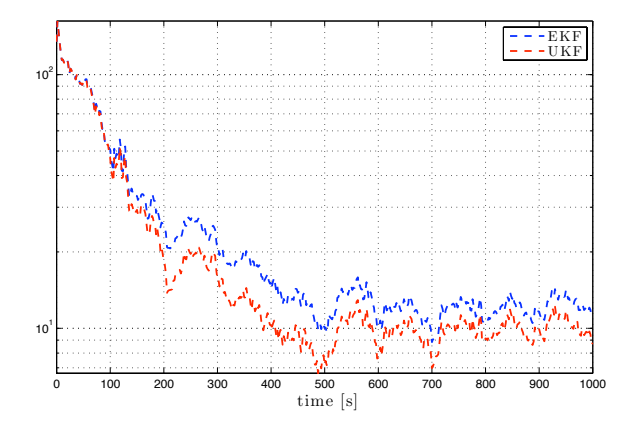

Figure: Evolution of E $\{\tilde{x}^\top \tilde{x}\}$  (sensors:  $S_2$ , parameters:  $\mathcal{P}_2$ )

João Almeida State estimation of nonlinear systems using the UKF 27/31

 $OQ$ 

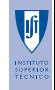

# An illustrative example

Simulation results (Comparison)

RMS values of both filters for different parameter and sensor configurations

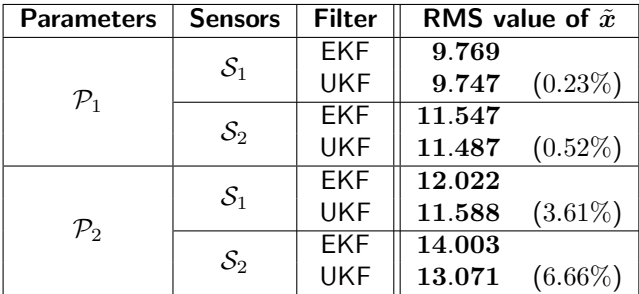

$$
\text{RMS} = \sqrt{\frac{1}{N}\sum_{k=0}^{N}\textsf{E}\{\tilde{\boldsymbol{x}}_{k}^{\top}\tilde{\boldsymbol{x}}_{k}\}}
$$

João Almeida [State estimation of nonlinear systems using the UKF](#page-0-0) 28/31

<span id="page-29-0"></span>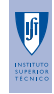

# Conclusion

**Summary** 

- State estimation of a nonlinear system perturbed by additive sources of zero-mean Gaussian white-noise
- The EKF deals with a linearized version of the system and then applies the standard KF equations
- The UKF uses the unscented transformation to propagate the mean and covariance of the state
- The performance of both filters was compared through simulation. It is shown that
	- o only when more nonlinear terms are included
	- or, under severe noise

does the gain in performance of the UKF stands out

<span id="page-30-0"></span>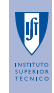

# Conclusion

Remarks

- **•** The Unscented transformation can also be applied to prediction and smoothing
- Also available: continuous-time version, unscented particle filter
- Like the EKF, there are no guarantees of stability or optimality
- In my humble opinion, if you are using an EKF, try using an UKF. The worst it can happen is that you spend some time implementing it (not much, if I did my job right)

[References](#page-31-0)

<span id="page-31-0"></span>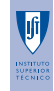

## Bibliography

- Simon Julier, Jeffrey Uhlmann, and Hugh F. Durrant-Whyte. A new approach for filtering nonlinear systems. In *Proc. of Am. Contr. Conf.*, pages 1628–1632, Seattle, WA, 21–23 June 1995.
- Simon Julier, Jeffrey Uhlmann, and Hugh F. Durrant-Whyte. A new method for nonlinear transformation of means and covariances in filters and estimators. *IEEE Transactions on Automatic Control*, 45(3):477–482, March 2000.
- Simo Särkkä. On unscented kalman filtering for state estimation of continuous-time nonlinear systems. *IEEE Transactions on Automatic Control*, 52(9):1631–1641, September 2007.
- Eric A. Wan and Rudolph van der Merwe. *The Unscented Kalman Filter*, chapter 7. Kalman Filtering and Neural Networks. John Wiley and Sons, Inc., 2001.